## SAP ABAP table LDPRFT {Display profile - description}

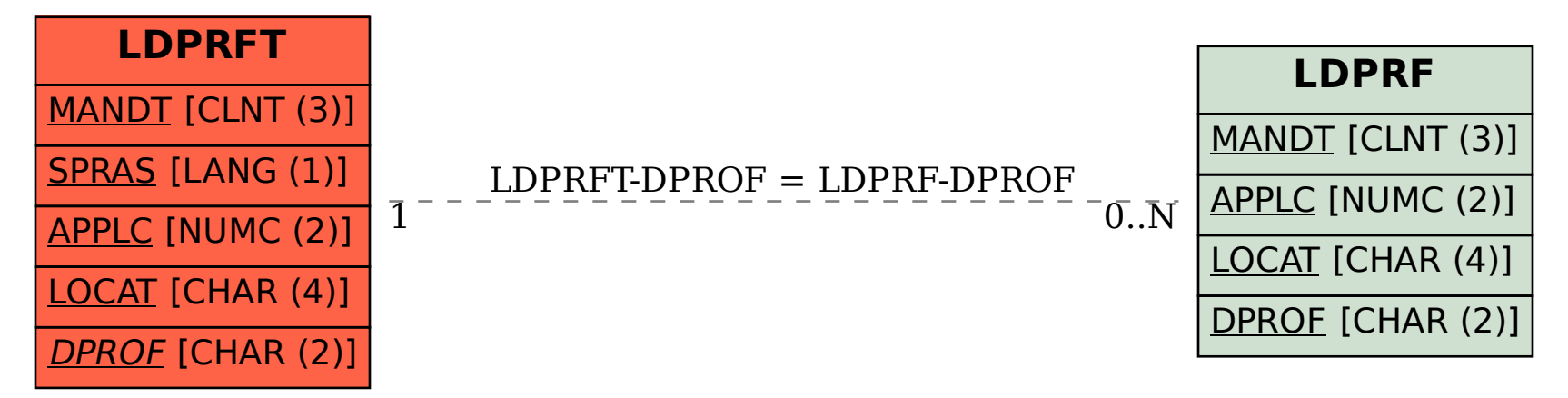